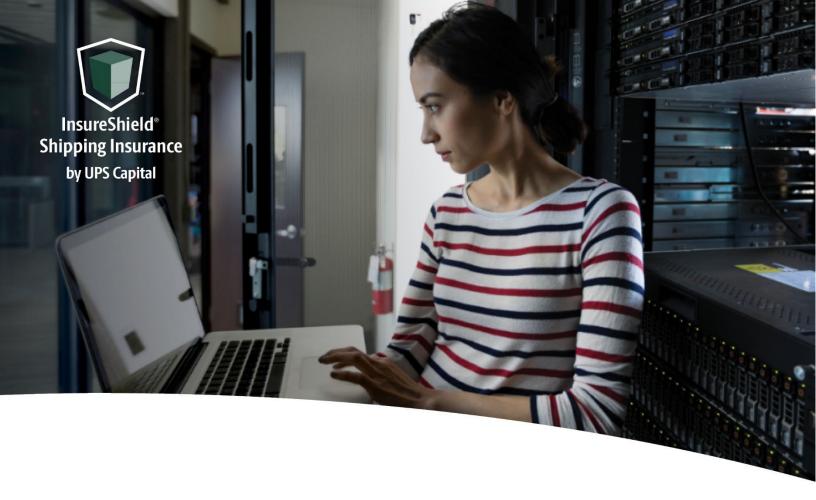

# **Technical Implementation Reference Guide**

# V2 Direct

Two-call API
Does not require shipment-level detail for quote

**US Version** 

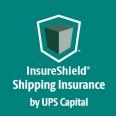

#### Technical Implementation Reference Guide

# **Table of Contents**

| What is an API?           | 3  |
|---------------------------|----|
| Getting Started           | 3  |
| Security / Authentication | 4  |
| Insurance Service - URLs  | 6  |
| Create Quote API          | 6  |
| Confirm Coverage API      | 12 |
| Error Messages Matrix     | 24 |
| Field Validations         | 28 |

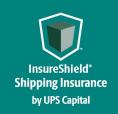

Technical Implementation Reference Guide

### **Overview**

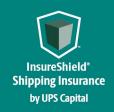

#### Technical Implementation Reference Guide

#### What is an API?

The acronym "API" stands for "Application Programming Interface".

APIs in their simplest form allow the transmission of data. APIs are an industry standard interface designed for external/internal software programs to accomplish specific tasks, usually for retrieving or modifying data in applications. In more advanced approaches, APIs are deployed to deliver streaming video, audio, and telephone services via smartphones, televisions, or internet-enabled kiosks.

The most popular approach to APIs is the open-data movement. Using APIs, data owners can easily expose information from data silos, allowing public or private access to large and small datasets.

UPS Capital APIs provide methods to interact/perform operations on their client transactional data within the UPS Capital network.

Programmers use the APIs to make interactive applications, websites and other projects. These programs will talk to the UPS Capital IT systems over industry standard network protocols. APIs are built using existing web technology, specifically the HTTP/HTTPS protocol that the World Wide Web employs to deliver content around the globe.

We conform to the design principles of Representational State Transfer (REST). Typically, we use a RESTful design for our APIs. The concept of REST is to separate the API structure into logical resources.

We use the HTTP methods GET, DELETE, POST and PUT to operate with the resources.

- Methods to retrieve data from the API require a GET request.
- Methods that create data require a POST request.
- Methods that update data require a PUT request.
- Methods that delete data require a DELETE request.

The API presently supports the JSON format only.

APIs require a particular HTTP method to return an error response if the request is not made with the correct payload (aka input).

#### **Getting Started**

The first step is to ensure all the contractual agreements between UPS Capital (UPSC) and the new customer are completed. Once the agreements are finalized, the UPSC IT API integration team will setup a sandbox environment for the new customer with sample rates

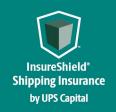

#### **Technical Implementation Reference Guide**

to enable the API interactions. The customer IT team will reach out to the UPSC API team for user credentials and other information for enabling secure REST API- based interactions with UPS Capital IT systems.

#### Security / Authentication

UPS Capital APIs use secure JWT tokens for service authentication. Any calls to the REST API endpoint should be made bearer tokens in the request headers in addition to using the secured JWT tokens provided by the UPS Capital API Integration team.

During the customer onboarding process, the customer procures a unique Secure Token with certain customer credentials generated by the API Integration team for enabling communication between provider (UPS Capital) and consumer (Customer). The customer will also receive an IBM Client ID and IBM Client Secret from the UPS Capital API Integration team. These security features are placed in the header of each API call, along with the customer's bearer token.

#### Multi-Piece Shipments (If Applicable)

Package level detail is preferred for each transaction. This means that each box's aligned tracking number and individual insured value is sent via the API. In the event you are unable to send package level detail, we ask that you send us the lead or parent tracking number for the group of packages, as well as the total insurable value for all packages included in the shipment.

- Example Scenario #1 (Preferred) 3 packages being sent to the same recipient on the same day Total insured value for shipment: \$700 What is sent via API:
  - BOL/ Tracking # 123XYZ; Package 1 value \$150
  - BOL/ Tracking # 456XYZ; Package 2 value \$350
  - BOL/ Tracking # 789XYZ; Package 3 value \$200
- Example Scenario #2 (Alternative) 3 packages being sent to the same recipient on the same day Total insured value for shipment: \$700 What is sent via API:
  - Lead or Parent BOL/ Tracking # 123XYZ; Package 1 value \$700

In the event of a claim for a multi-piece shipment, the shipper must file against the lead or parent tracking number passed to us via API. A manifestation of all tracking numbers included within the shipment, paired with invoices for all packages within the shipment must be provided via the Document section of our online claims process.

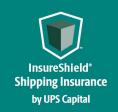

Technical Implementation Reference Guide

### **Insurance Service – APIs**

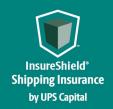

#### Technical Implementation Reference Guide

#### Insurance Service - URLs

UPS Capital Insurance Coverage API

The API's purpose is to allow SMB and Enterprise customers to receive quotes and confirm insurance coverage for safe and timely package/cargo delivery.

#### Create Quote API

Customer's request for a new insurance quote by providing the necessary shipment information.

Post https://upscapi-rzd.ams1907.com/apis/list-extstg/v3/quotes

This method creates a quote in the system for insurance coverage.

#### Request

| Request Parameters                                 |                                                                                                   |
|----------------------------------------------------|---------------------------------------------------------------------------------------------------|
| body * (required)                                  |                                                                                                   |
| Quote object needs to                              | be sent to the API as a request payload                                                           |
| X-IBM-Client-Id: <pre><pre><pre></pre></pre></pre> | /json sued by API integration team > ed by API integration team> rovided by API integration team> |
| Model:                                             |                                                                                                   |
| Create Quote                                       |                                                                                                   |
| {     partnerId                                    | String Required Indicates assigned Partner Id of customer.                                        |

insuredValue

Number(\$double)

Required

Indicates Insured Value of the shipment.

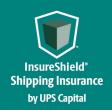

#### **Technical Implementation Reference Guide**

shipmentType String

Required

Indicates Mode of Transportation.

1 - Truck or Train
3 - Small Package
5 - Ocean Freight
6 - Air Freight

7 - Mail or Parcel Post

commodityCode String

Conditional

Indicates numeric commodity code of item in the

shipment.

shipperId String

Conditional

Indicates Customer shipper identifier. Value should be

unique for each shipper account.

originCountry String

Required

Indicates the country from where the insured package is

shipped.

destinationCountry String

Required

Indicates the country to where the insured package is

shipped

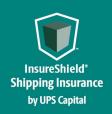

### Technical Implementation Reference Guide

```
Example:

{
    "partnerId": "9097818844",
    "insuredValue": "200",
    "shipmentType": "3",
    "commodityCode": "400"
}
```

#### Response

| -    | se Headers<br>tent type : application/json |                                  |                |
|------|--------------------------------------------|----------------------------------|----------------|
| Code | Description                                |                                  |                |
| 200  | Successful Operation                       |                                  |                |
|      | QuoteReturn quoteId                        | <pre>string(\$UUID)</pre>        | or 30 days)    |
|      |                                            | Indicates the uniquely generated | QuoteId by UPS |
|      |                                            | Capital for                      | the            |
|      |                                            | customer shipment information    | requested      |

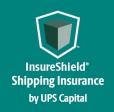

#### **Technical Implementation Reference Guide**

status string Indicates the status of the insurance coverage selected by the customer for the shipment premiumAmount number(\$double) Indicates the insurance premium value for the Shipment Value & carrier in the quote request quoteValidTo string(\$datetime) Indicates the date & time the QuoteId is Valid for } customer to purchase shipment coverage 400 **Invalid payload format** ApiResponseFault<sub>1</sub> code integer(\$int32) message string description string errors [errors code String Indicates the internal error code of individual field string string message }] }

ApiResponseFault code
integer (\$int32)
message String
description String
errors [errors code

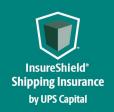

```
field
                                          string
                              message
                                          string
                         }]
404
        Resource not found
        ApiResponseFault code
              integer($int32)
            message
                        String
             description String
             errors
                         [errors { code
                                          string
                              field
                                          string
                              message
                                          string
                         }]
500
        Internal Server Error
        ApiResponseFault code
              integer($int32)
             message
                       String
             description String
             errors
                         [errors code
                                          string
                              field
                                          string
                              message
                         }]
             }
```

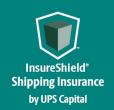

```
Example:

200 - Successful Operation
{
    "quoteId": "0da2fdcd5582455793a01889a269e014",
    "premiumAmount": "22.00",
    "quoteDateTime": "2020-06-15T13:53:24.767",
    "quoteValidTo": "2020-07-15T13:53:24.767",
    "quoteInfo": {
        "partnerId": "111156234510",
        "status": "UNCONFIRMED",
```

```
"shipmentInfo": {
      "insuredValue": "130120.00",
      "commodityCode": "400",
      "shipmentType": "1"
    "originAddress": {
      "address1": "3053520 SE 843rd St.",
      "address2": ".",
      "city": "Wombat",
      "state": "WA",
       "postalCode": "98010",
      "countryCode": "US"
    },
}
400 - Invalid Payload data
  "errors": [
      "errorCode": "401",
```

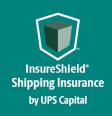

#### Technical Implementation Reference Guide

```
"errorMessage": "Token does not match assigned PartnerID. Please verify with IT resource."
}
]
```

#### Confirm Coverage API

Customer's request for confirming shipment for which insurance coverage was previously quoted by providing the necessary coverage information.

#### Post https://upscapi-rzd.ams1907.com/apis/list-extstg/v3/confirmQuote

This method places the insured shipment picked up by the carrier in a confirmed status and eligible for future claim requests.

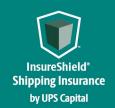

#### Technical Implementation Reference Guide

#### Request

#### **Request Parameters**

body \* (required)

Quote object needs to be sent to the API as a request payload...

**Request Headers** 

**Content-Type:** application/json

**Bearer :** < secure token issued by API integration team > **X-IBM-Client-Id :**

Model:

Coverage

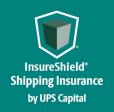

#### Technical Implementation Reference Guide

quoteId String

Required

partnerId String

Required

bol String

Required

status String

Required

Indicates current status of the Package that is being insured by

the customer.

shipDate String(\$date)

Required

Indicates package shipment date.

Fmt: YYYY-MM-DD Eg: "2017-10-20

insuredValue Number (\$double)

Required

Indicates Insured Value of the shipment

shipperId String

Conditional

Indicates the country from where the insured package is shipped.

Carrier String

Required

Indicates transportation carrier.

shipmentType String

Required

Indicates Mode of Transportation.

1 - Truck or Train
3 - Small Package
4 - Ocean Freight
6 - Air Freight
7 - Mail or Parcel Post

commodityCode String

Indicates numeric commodity code of item in the shipment

consigneeName String

Indicates the name of the consignee

originAddress1 String

Required

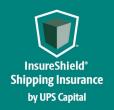

#### **Technical Implementation Reference Guide**

Indicates the first line of the address/location from where the

insured package is shipped

originAddress2 String

Indicates the second line of the address/location from where the  $\,$ 

insured package is shipped.

originCity String

Required

Indicates the city from where the insured package is shipped

originPostalCode String

Required

Indicates the origin postal code

originState String

Required

Indicates the state from where the insured package is shipped.

destinationAddress1 String

Required

Indicates the first line of the address/location to where the

insured package is shipped

destinationAddress2 String

Indicates the second line of the address/location to where the

insured package is shipped

destinationCity String

Required

Indicates the city to where the insured package is shipped.

destinationState String

Required

Indicates the state to where the insured package is shipped

destinationPostalCode String

Required

Indicates the destination postal code.

originCountry String

Required

Indicates the country from where the insured package is shipped

destinationCountry String

Required

Indicates the country to where the insured package is shipped

packageQuantity Int

Indicates the number of packages being insured for small

packages (1-9).

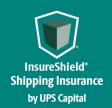

#### Technical Implementation Reference Guide

referenceFields Description field if needed **ShipmentStatus** [ UNCONFIRMED, CONFIRMED, VOID ] For Confirm Shipment request, "CONFIRMED" & "VOID" are the only value allowed. - UNCONFIRMED status can change to CONFIRMED or VOID. - CONFIRMED status can change to VOID if within 180 minutes of status being CONFIRMED. VOID status cannot be changed. To purchase valid coverage, one need to start over by submitting a new create quote request again.

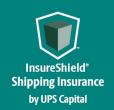

```
Example:
   "quoteId": "leae38f1d156496894a1b948a45de0c5",
   "productId": "2",
   "partnerId": "8081238089",
   "locationId": "1212",
   "status": "CONFIRMED",
   "bol": "ExampleBOL",
   "shipDate": "2023-03-28",
   "insuredValue": "500.00",
   "shipperId": "W230499252",
   "carrier": "RLCA",
   "shipmentType": "1",
   "consigneeName": "Danny",
   "originAddress1": "5003WrightsboroRd",
   "originAddress2": "originAddress2",
   "originCity": "Preston",
   "originState": "GA",
   "originPostalCode": "30290",
   "destinationAddress1": "30520SE84thSt.",
   "destinationAddress2": ".",
   "destinationCity": "San Diego",
   "destinationPostalCode": "98010",
   "originCountry": "CA",
   "destinationCountry": "US",
   "packageQuantity": "2",
   "referenceFields": "test1"
```

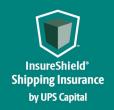

# Technical Implementation Reference Guide

#### Response

| Respons | se content type : application/json |
|---------|------------------------------------|
| Code    | Description                        |
| 200     | Successful Operation               |
|         |                                    |
|         |                                    |

|     | ConfirmReturn quoteId         | string(\$UUID)                                                                                                    |
|-----|-------------------------------|----------------------------------------------------------------------------------------------------|
|     | premiumAmount                 | Indicates the uniquely generated QuoteId by UPS Capital for the customer requested shipment information number(\$double) |
|     |                               | Indicates the insurance premium value for the Shipment Value & carrier in the quote request                              |
|     | status                        | <pre>string Indicates the status of the insurance coverage selected by the customer for the shipment</pre>               |
| 400 | Invalid payload format        |                                                                                                    |
|     | ApiResponseFault <sub>{</sub> |                                                                                                    |
|     | code integer( message string  | \$int32)                                                                                                    |
|     | description string            |                                                                                                    |
|     | errors [errors                | { code string                                                                                                    |
|     | fie                           | eld string                                                                                                    |
|     | mes                           | ssage string                                                                                                    |
|     | } }1                          |                                                                                                    |
|     |                               |                                                                                                    |

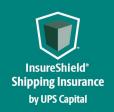

```
401
        Invalid payload data
        ApiResponseFault code
             integer($int32)
               message
                            string
                 description string
               errors
                              [errors code
                                             string
                                  field
                                             string
                                  message
                                             string
                              }]
404
        Resource not found
        ApiResponseFault<sub>1</sub>
                 integer($int32)
            code
                       String
            message
            description String
```

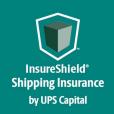

```
[errors { code
                                                  string
                                      field
                                                   string
                                      message
                                 }]
Example:
 200 - Successful Operation
   "quoteId": "0da2fdcd5582455793a01889a269e014",
  "premiumAmount": "1.50",
  "quoteInfo": {
       "partnerID": "ZZZ001",
       "status": "CONFIRMED",
       "shipmentInfo": {
           "carrier": "RCLA",
           "shipDate": "2022-08-20",
           "bol": "86603075",
           "insuredValue": "300.00",
           "commodityCode": "400",
           "consigneeName": "Jon Doe",
           "shipmentType": "1"
       "originAddress": {
           "address1": "123 Main St",
           "address2": ".",
           "city": "Preston",
           "state": "AL",
           "postalCode": "30290",
           "countryCode": "US"
```

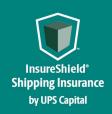

```
"destinationAddress": {
          "address1": "456 Main St",
          "address2": ".",
          "city": "Wombat",
          "state": "CA",
          "postalCode": "98010",
          "countryCode": "US"
     }
 }
400 - Invalid Payload format
  "errors": [
      "errorCode": "400",
      "errorMessage": "Error.bol.Invalid.or.Null"
 ]
401 - Invalid Payload data
  "errors": [
      "errorCode": "401",
      "errorMessage": "The Token issued is not valid."
```

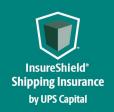

```
500 - Internal Server Error

{
    "errors": [
        {
            "errorCode": "500",
            "errorMessage": "Internal Server Error."
        }
    ]
}
```

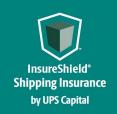

Technical Implementation Reference Guide

# **Error Messages**

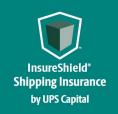

# Technical Implementation Reference Guide

#### **Error Messages Matrix**

| API          | Scenario                   | Error Code | Error Messages                                                                                                    |
|--------------|----------------------------|------------|----------------------------------------------------------------------------------------------------|
| Create Quote | partnerId field is invalid | 400        | Token does not match assigned PartnerID. Please verify with IT resource.                                                                                                    |
| Create Quote | shipmentType is invalid    | 400        | Shipment type is either not included in policy or is an invalid format.  ShipmentType indicates mode of transportation and must be a numeric value that aligns with the following modes: 1 –Truck or Train 3 –Small Package 5–Ocean Freight 6–AirFreight 7 –Mail or Parcel Post. |
| Create Quote | commodity is invalid       | 400        | Commodity code is missing or invalid. Please enter numeric characters only. Commodity Code indicates numeric commodity code of item in the shipment.                                                                                                    |
| Create Quote | originCountry Error        | 400        | Please enter a valid origin Country, only alphabetical characters allowed.                                                                                                    |
| Create Quote | destinationCountry Error   | 400        | Please enter a valid destination<br>Country, only alphabetical characters<br>allowed.                                                                                                    |
| Create Quote | insuredValue is missing    | 400        | Insured Value is missing or invalid. Please provide a numeric value with two decimal places. Ex: 100.00                                                                                                    |
| Create Quote | insuredValue is invalid    | 400        | Insured Value is missing or invalid. Please provide a numeric value with two decimal places. Ex: 100.00                                                                                                    |
| Create Quote | shipperID                  | 400        | Shipper ID is missing or invalid. Please enter alphanumeric characters only, no special characters.  ShipperID indicates customer shipper identifier. Value should be unique for each shipper account.                                                                           |

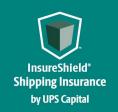

| Coverage | quoteld is missing                                                              | 400 | Quote ID is missing or invalid. Quote ID indicates the uniquely generated QuoteID by UPS Capital for the customer requested shipment information. |
|----------|---------------------------------------------------------------------------------|-----|----------------------------------------------------------------------------------------------------|
| Coverage | quoteld is invalid                                                              | 400 | Quote ID is missing or invalid. Quote ID indicates the uniquely generated QuoteID by UPS Capital for the customer requested shipment information. |
| Coverage | partnerId field is invalid                                                      | 400 | Token does not match assigned PartnerID. Please verify with IT resource.                                                                          |
| Coverage | bol is invalid                                                                  | 400 | bol has invalid characters, null or exceeding 34 character limit                                                                                  |
| Coverage | Bol is missing                                                                  | 400 | bol has invalid characters, null or exceeding 34-character limit                                                                                  |
| Coverage | shipDate field is missing                                                       | 400 | Ship Date is invalid. Please enter date in YYYY-MM-DD format. Ex: 2022-07-06                                                                      |
| Coverage | shipDate field is invalid                                                       | 400 | Ship Date is invalid. Please enter date in YYYY-MM-DD format. Ex: 2022-07-06                                                                      |
| Coverage | insuredValue is missing                                                         | 400 | insuredValue null                                                                                                    |
| Coverage | shipDate field less than current date or greater than 30 days from current date | 400 | Shipdate must be within policy date limits, not a previously passed dated, and no greater than 30 days from current date                          |
| Coverage | insuredValue is invalid                                                         | 400 | Insured Value is missing or invalid. Please provide a numeric value with two decimal places. Ex: 100.00                                           |
| Coverage | insuredValue is missing                                                         | 400 | Insured Value is missing or invalid. Please provide a numeric value with two decimal places. Ex: 100.00                                           |
| Coverage | shipperID                                                                       |     | Shipper ID is missing or invalid. Please enter alphanumeric characters only, no special characters.                                               |

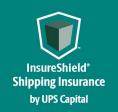

|          |                           |     | ShipperID indicates customer shipper identifier. Value should be unique for each shipper account.                                                                                                    |
|----------|---------------------------|-----|----------------------------------------------------------------------------------------------------|
| Coverage | carrier is invalid        | 400 | Carrier field is invalid. Please enter alphanumeric characters only.                                                                                                    |
| Coverage | shipmentType is invalid   | 400 | Shipment type is either not included in policy or is an invalid format.  ShipmentType indicates mode of transportation and must be a numeric value that aligns with the following modes: 1 –Truck or Train 3 –Small Package 5–Ocean Freight 6–AirFreight 7 –Mail or Parcel Post. |
| Coverage | commodity is invalid      | 400 | Commodity code is missing or invalid. Please enter numeric characters only. Commodity Code indicates numeric commodity code of item in the shipment.                                                                                                    |
| Coverage | originAddress1 Error      | 400 | Please enter a valid origin address.  Please enter alphanumeric characters;  Only the following special characters  are allowed: - + & () / , ~ ` # . : ; " * '                                                                                                    |
| Coverage | originAddress2 Error      | 400 | Please enter a valid origin address.  Please enter alphanumeric characters;  Only the following special characters  are allowed: - + & () / , ~ `# . : ; " * '                                                                                                    |
| Coverage | originCity Error          | 400 | Please enter a valid origin city, only alphabetical characters allowed.                                                                                                    |
| Coverage | originPostalCode Error    | 400 | Please enter a valid origin Postal Code, only numerical characters allowed.                                                                                                    |
| Coverage | originState Error         |     | Please enter a valid destination US State Code for US, CA, or PR Country Code.                                                                                                    |
| Coverage | originCountry Error       |     | Please enter a valid origin Country, only alphabetical characters allowed.                                                                                                    |
| Coverage | destinationAddress1 Error | 400 | Please enter a valid destination address. Please enter alphanumeric characters; Only the following special                                                                                                    |

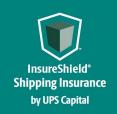

|          |                                                                         |     | characters are allowed: - + & () / , ~ ` # . : ; " * '                                                                                                    |
|----------|-------------------------------------------------------------------------|-----|----------------------------------------------------------------------------------------------------|
| Coverage | destinationAddress2 Error                                               | 400 | Please enter a valid destination address. Please enter alphanumeric characters; Only the following special characters are allowed: - + & () / , ~ `# . : ; " * ' |
| Coverage | destinationCity Error                                                   | 400 | Please enter a valid destination City, only alphabetical characters allowed.                                                                                     |
| Coverage | destinationState Error                                                  | 400 | Please enter a valid destination US State Code for US, CA, or PR Country Code.                                                                                   |
| Coverage | destinationPostalCode Error                                             | 400 | Please enter a valid destination Postal Code, only numerical characters allowed.                                                                                 |
| Coverage | destinationCountry Error                                                |     | Please enter a valid destination<br>Country, only alphabetical characters<br>allowed.                                                                            |
| Coverage | status is invalid                                                       | 400 | Status must be set to UNCONFIRMED                                                                                                    |
| Coverage | status is called "confirmed" after being called "void"                  | 400 | Previously voided quotes cannot be confirmed.                                                                                                    |
|          |                                                                         |     |                                                                                                    |
| Coverage | status is called "void" more<br>than 30 minutes after<br>"confirmation" | 400 | Quote status cannot be changed from<br>Confirm to Void after a period of 180<br>minutes has elapsed. Please submit a<br>new quote                                |

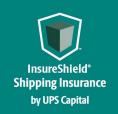

# Technical Implementation Reference Guide

#### Field Validations

| Field Name                       | Validations                                                                                    |
|----------------------------------|------------------------------------------------------------------------------------------------|
| partnerId                        | Alphanumeric                                                                                   |
| All Address Fields- Address 1,2  | Alphanumeric; Only the following special characters are allowed: -+ & () / , ~ ` # . : ; " * ' |
| All Address Fields – City        | Alphabetical                                                                                   |
| All Address Fields – Country     | Alphabetical                                                                                   |
| All Address Fields – State       | Valid US State Code for US, CA, or PR Country Code                                             |
| All Address Fields – Postal Code | Numerical                                                                                      |
| bol                              | Numeric                                                                                        |
| carrier                          | Alphanumeric                                                                                   |
| commodity                        | Numeric                                                                                        |
| consigneeName                    | Alphanumeric; Only the following special characters are allowed: -+ & () / , ~ ` # . : ; " * ' |
| insuredValue                     | Decimal                                                                                        |
| packageQuantity                  | Int (1-9)                                                                                      |
| quoteID                          | Alphanumeric                                                                                   |
| referenceFields                  | Alphanumeric                                                                                   |
| serviceLevel                     | Alphanumeric                                                                                   |
| shipDate                         | Date/Validation                                                                                |
| shipmentType                     | Numeric                                                                                        |
| status                           | Confirmed/Unconfirmed/Void                                                                     |

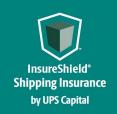

Technical Implementation Reference Guide

# **Support Tables**

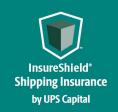

# Technical Implementation Reference Guide

#### **4.1 Carrier List**

| Carrier Name                     | SCAC |
|----------------------------------|------|
| A. Duie Pyle, Inc                | PYLE |
| AAA Cooper Transportation        | AACT |
| ABF Freight System Inc/ArcBest   | ABFS |
| AIT Worldwide                    | AIWL |
| APC Postal Logistics             |      |
| ARAMEX                           | AMIT |
| ASAP FREIGHT SERVICES            | ASA  |
| Arrow Express                    | ARWP |
| Averitt Express, Inc.            | AVRT |
| CCT CANADA                       | CGVO |
| CEVA LOGISTICS                   | CUOT |
| CROWLEY LOGISTICS                | CWYG |
| Central Freight Lines, Inc.      | CENF |
| Central Transport                | CTII |
| Con-Way Freight                  | CNWY |
| DAYLIGHT TRANSPORT               | DYLT |
| Dayton Freight Lines, Inc.       | DAFG |
| DHL                              |      |
| DICOM EXPRESS                    | DEIR |
| DLS WORLDWIDE                    | DLSW |
| EASTERN CONNECTION Operating Inc |      |
| Estes Express Lines              | EXLA |
| EXPEDITORS                       | EXPD |
| Estes Forwarding Worldwide, LLC  | EFWW |
| Forward Air, Inc.                | FWDN |
| Ground Freight Expeditors, LLC   | GFXP |
| FRONTLINE FREIGHT                | FCSY |
| Forward Air, Inc.                | FWDN |
| FedEx                            | FEDG |
| FedEx Freight                    | FEXF |

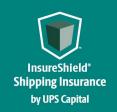

| Fedex Smart Post                        | FDEG |
|-----------------------------------------|------|
| GlobalTranz Enterprises, Inc.           | GELJ |
| GLOVA-LINK Corporation                  | GLDI |
| GLS DENMARK                             |      |
| HERCULES Freight                        | HRCF |
|                                         |      |
| USF Holland                             | HMES |
| JAS Forwarding                          | JASF |
| JP EXPRESS                              |      |
| KUEHNE & NAGEL TRANSWORLD SHIPPING      |      |
| MIDWEST MOTOR EXPRESS                   | MMEI |
| Manna                                   | MFSY |
| New Penn Motor Express                  | NPME |
| New England Motor Freight               | NEMF |
| ONTRAC                                  | OTCL |
| Old Dominion Freight Line, Inc.         | ODFL |
| Pilot Air Freight LLC                   | PAAF |
| PILOT FREIGHT SERVICES                  |      |
| Pitt Ohio Express, LLC                  | PITD |
| Plycon Van Lines, Inc                   | PLCN |
| PUROLATOR FREIGHT                       |      |
| Panama Transfer, Inc.                   | PANA |
| R+L Carriers                            | GMLS |
| RADIANT GLOBAL LOGISTICS                | RGLN |
| USF Reddaway                            | RETL |
| Roadrunner Freight                      | RDFS |
| Saia Motor Freight Line, LLC            | SAIA |
| SMSA Express Transportation Company Ltd |      |
| SOUTHWESTERN MOTOR TRANSPORT            | SMTL |
| Spee-Dee Delivery                       | SDED |
| STD LOGISTICS LTD                       |      |
| STI Transport, Inc                      | SQRC |
| STREAM LINK EXPRESS, INC.               | SLXB |
| Streamline Transportation Systems, LLC  | STYL |
|                                         |      |

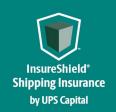

| Southeastern Freight Lines, Inc.              | SEFL |
|-----------------------------------------------|------|
| TNT                                           |      |
| UPS Ground                                    | UPSC |
| UPS Ground Freight                            | UPGF |
| UPS Mail Innovation                           | UMID |
| UPS Supply Chain Solutions - Express Critical | UPSE |
| UPS SUREPOST                                  | UPSP |
| USF Holland                                   | HMES |
| USF Reddaway                                  | RETL |
| USPS                                          | USPS |
|                                               |      |
| Ward Trucking, LLC                            | WARD |
| Watkins & Shepard Trucking, Inc.              | WSVT |
| XPO Logistics Freight, Inc.                   | CNWY |
| XPO Logistics Freight, Inc.                   | CNWY |
| XPRESS GLOBAL                                 |      |
| YRC Freight                                   | RDWY |
| You Shop We Ship Denmark ApS                  |      |